#### **Stop Battling the Mundane The Why and How of TypeScript**

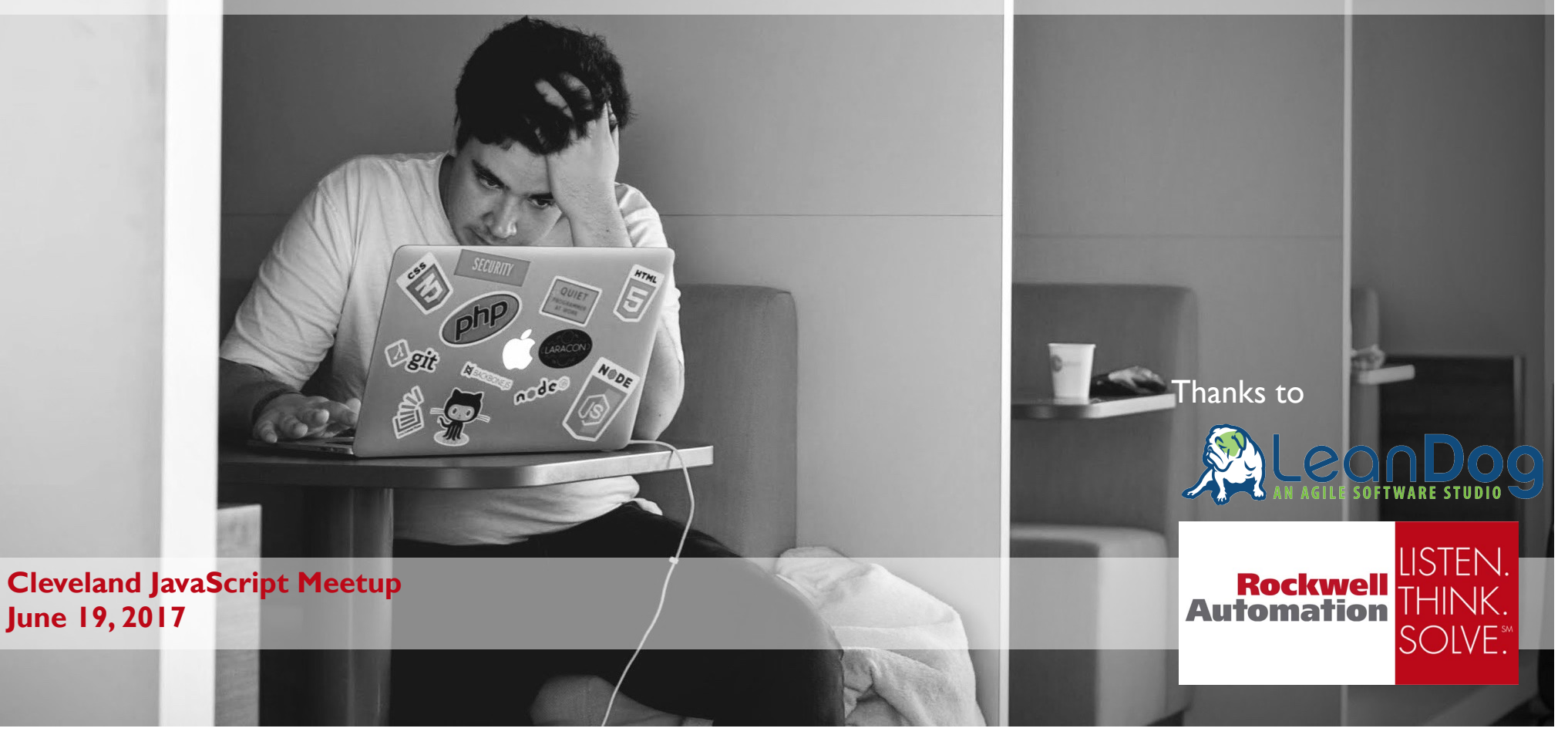

#### HOUSEKEEPING

**Bathrooms** 

Food

Vote for sessions on meetup.com

Call for presenters

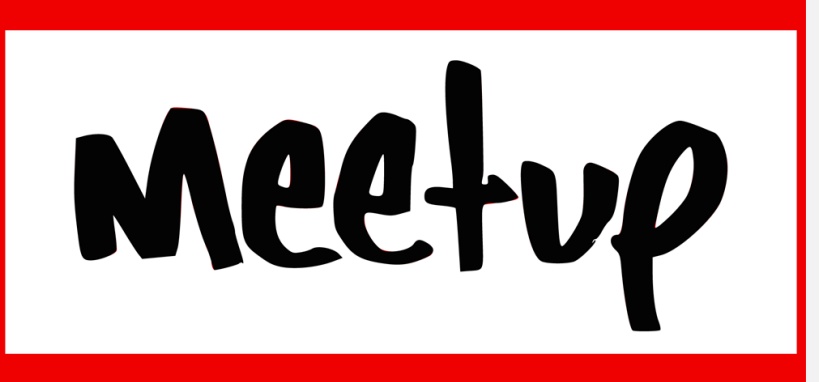

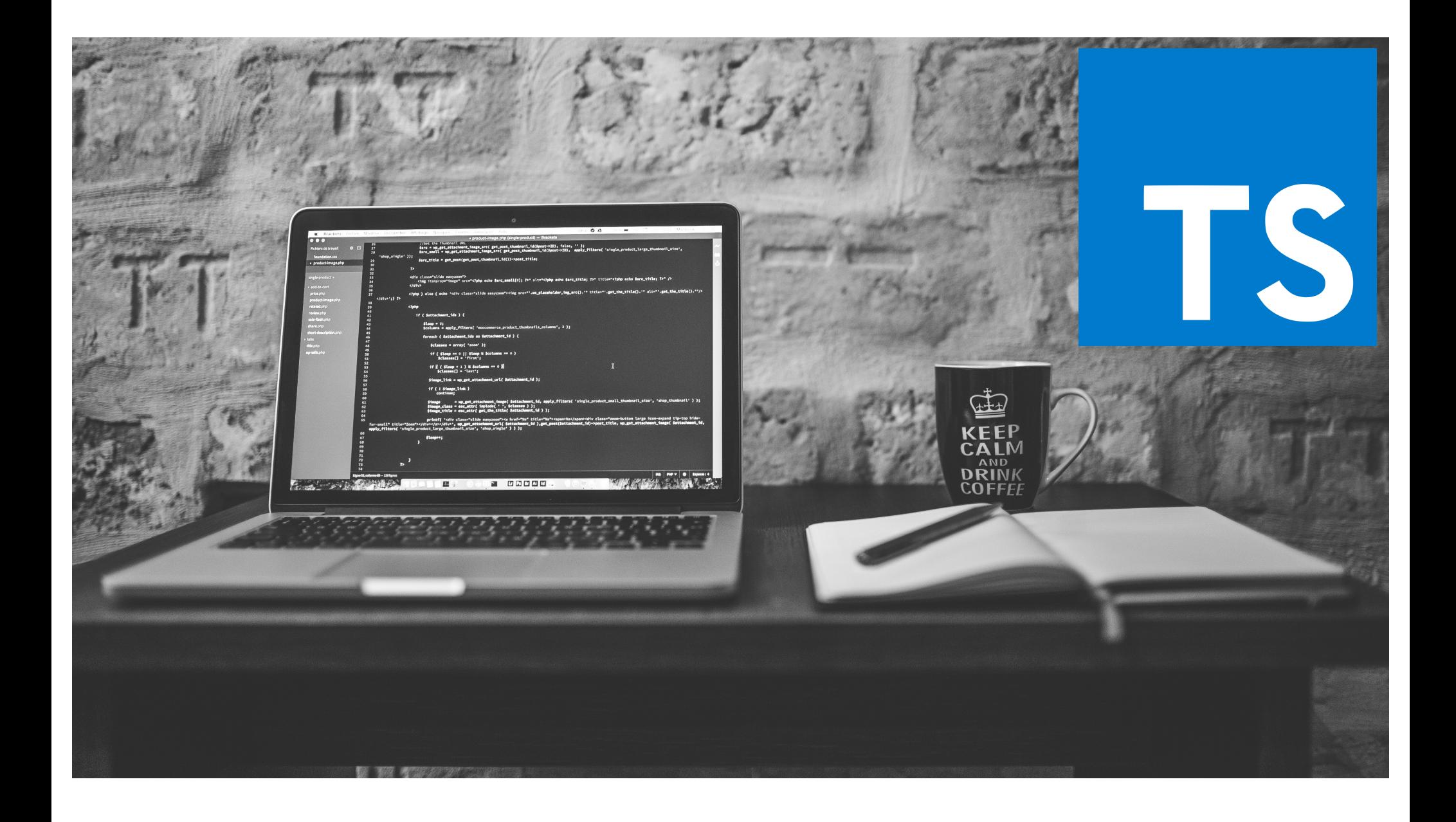

## **Current State of Affairs**

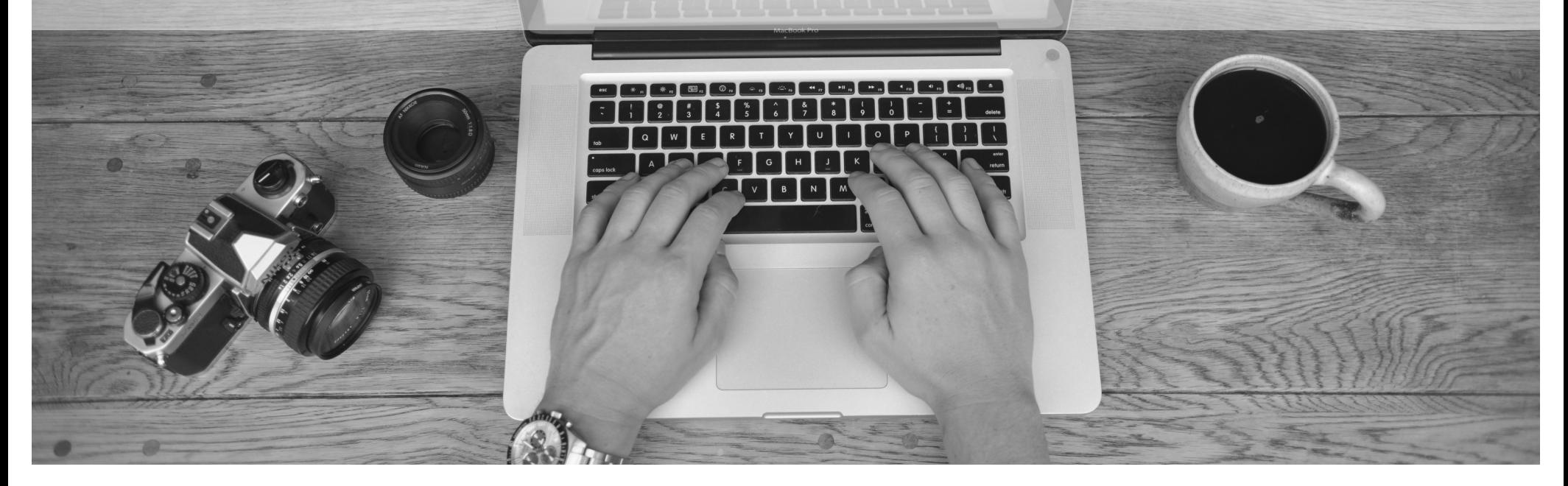

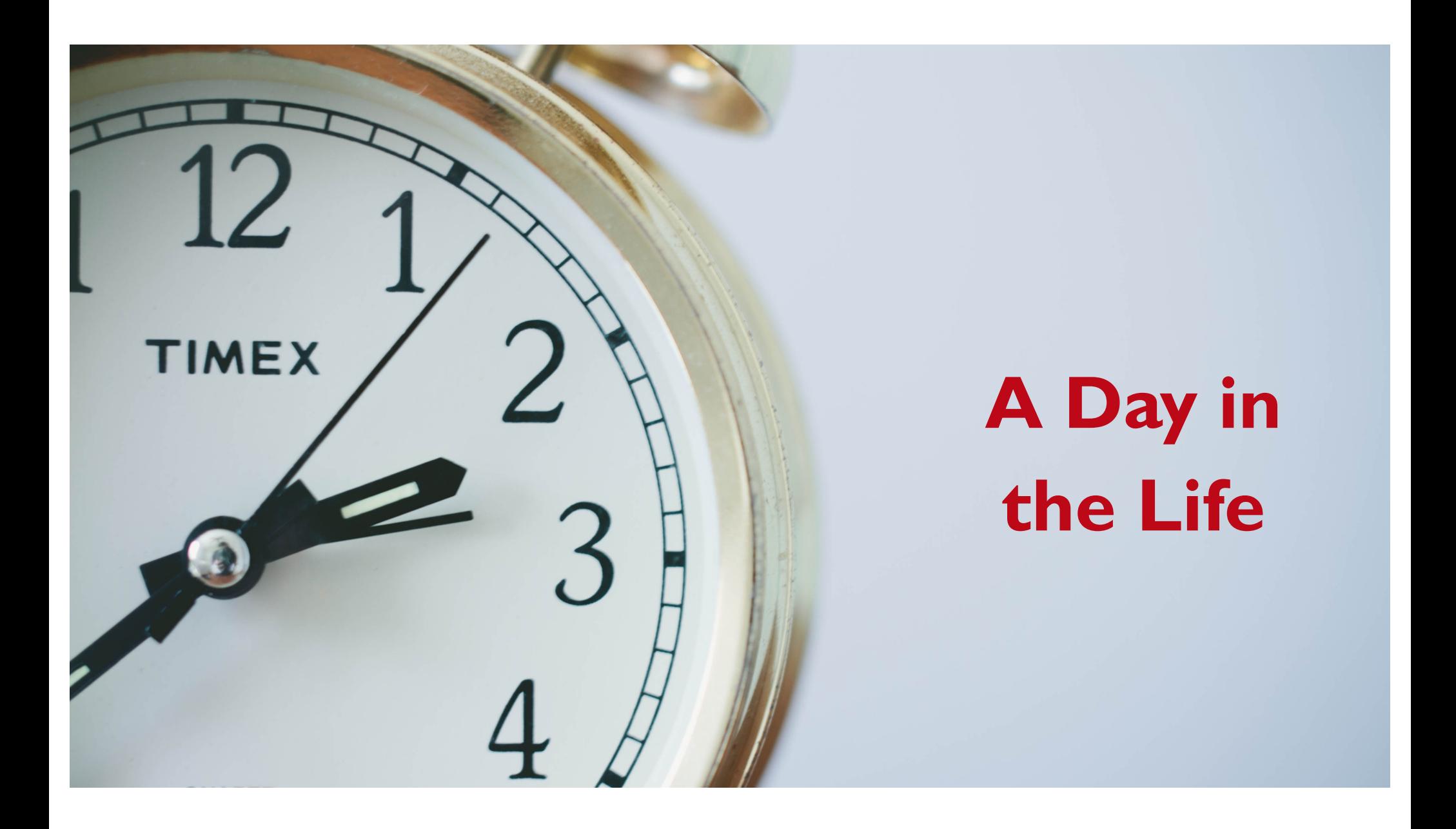

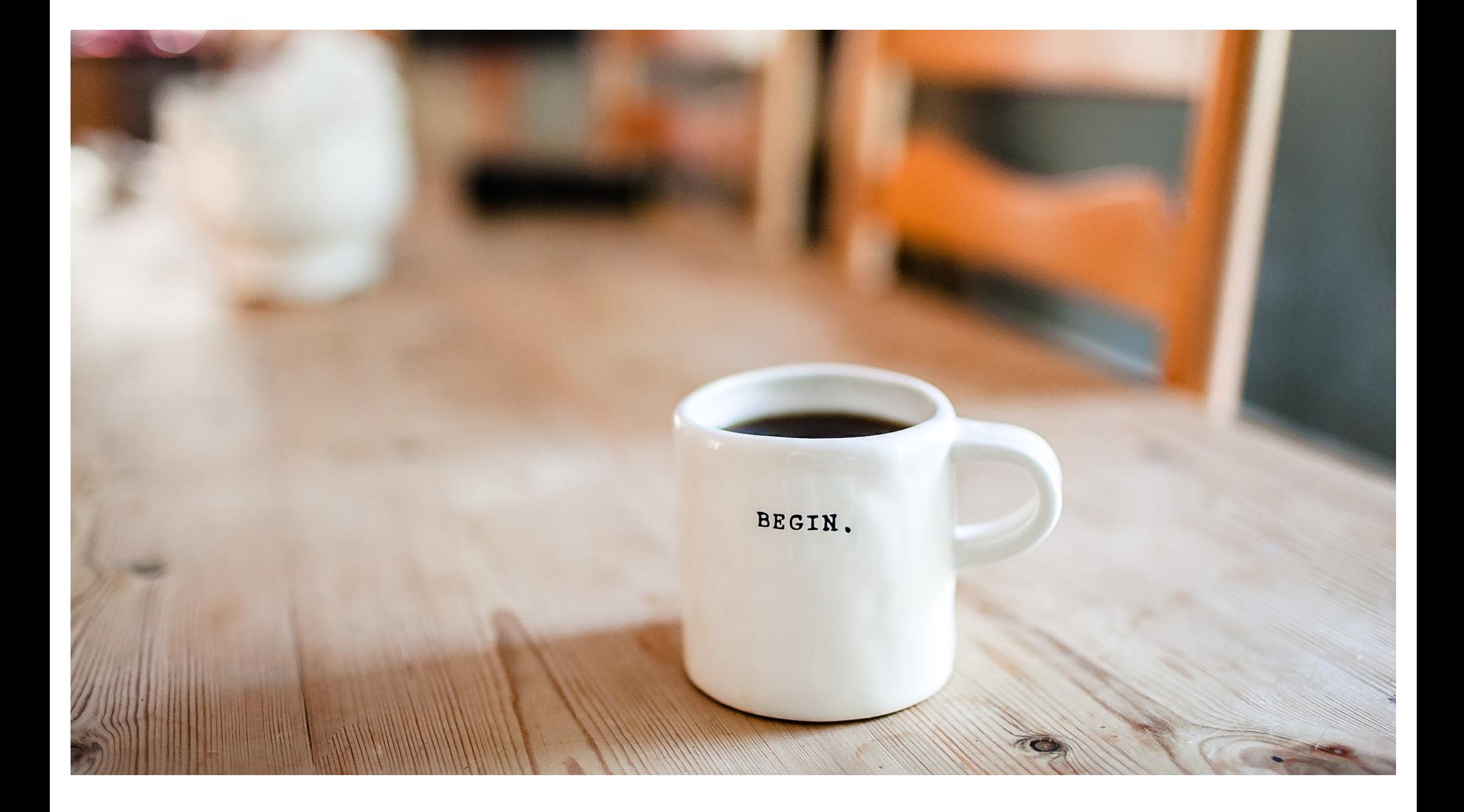

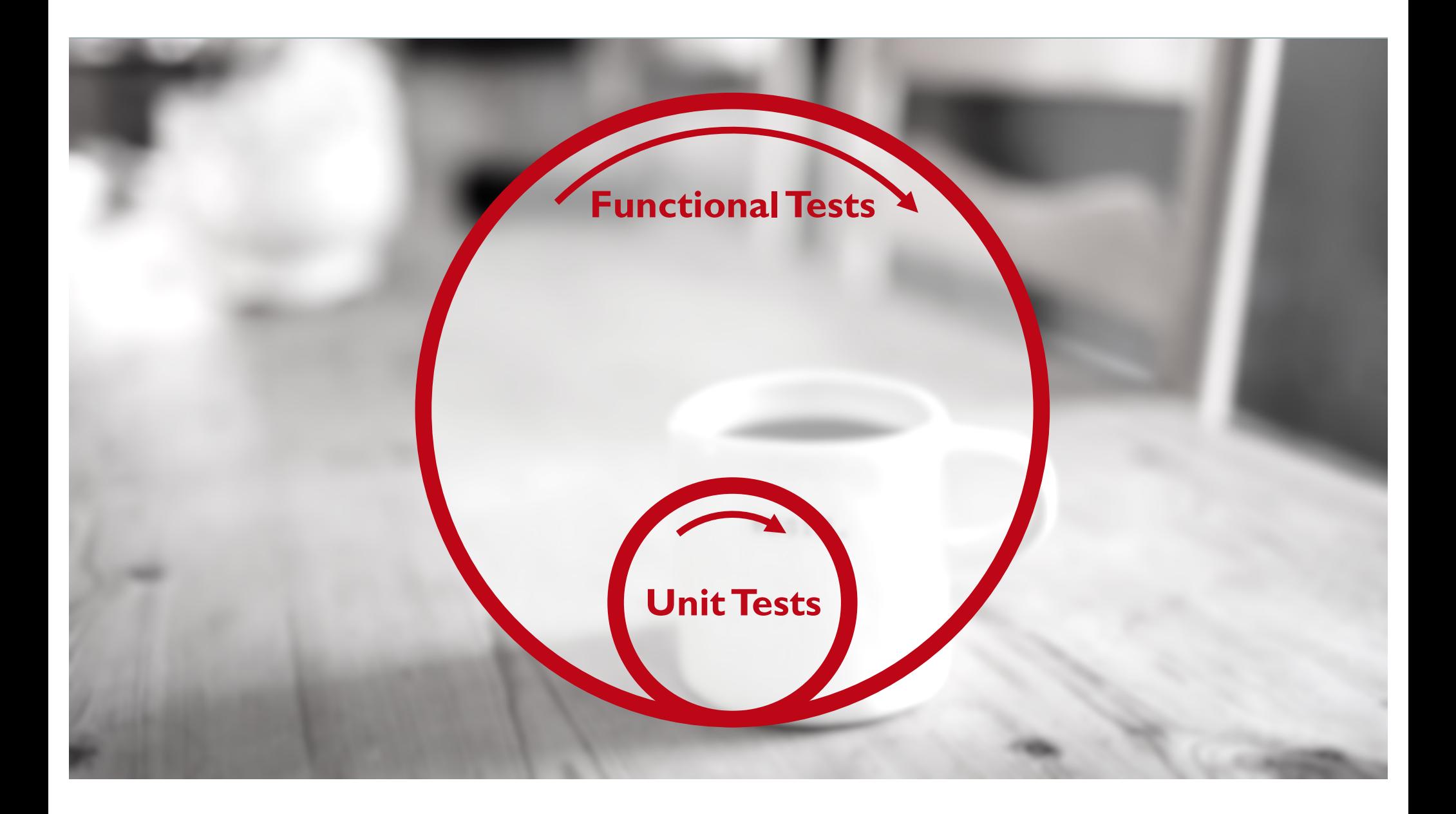

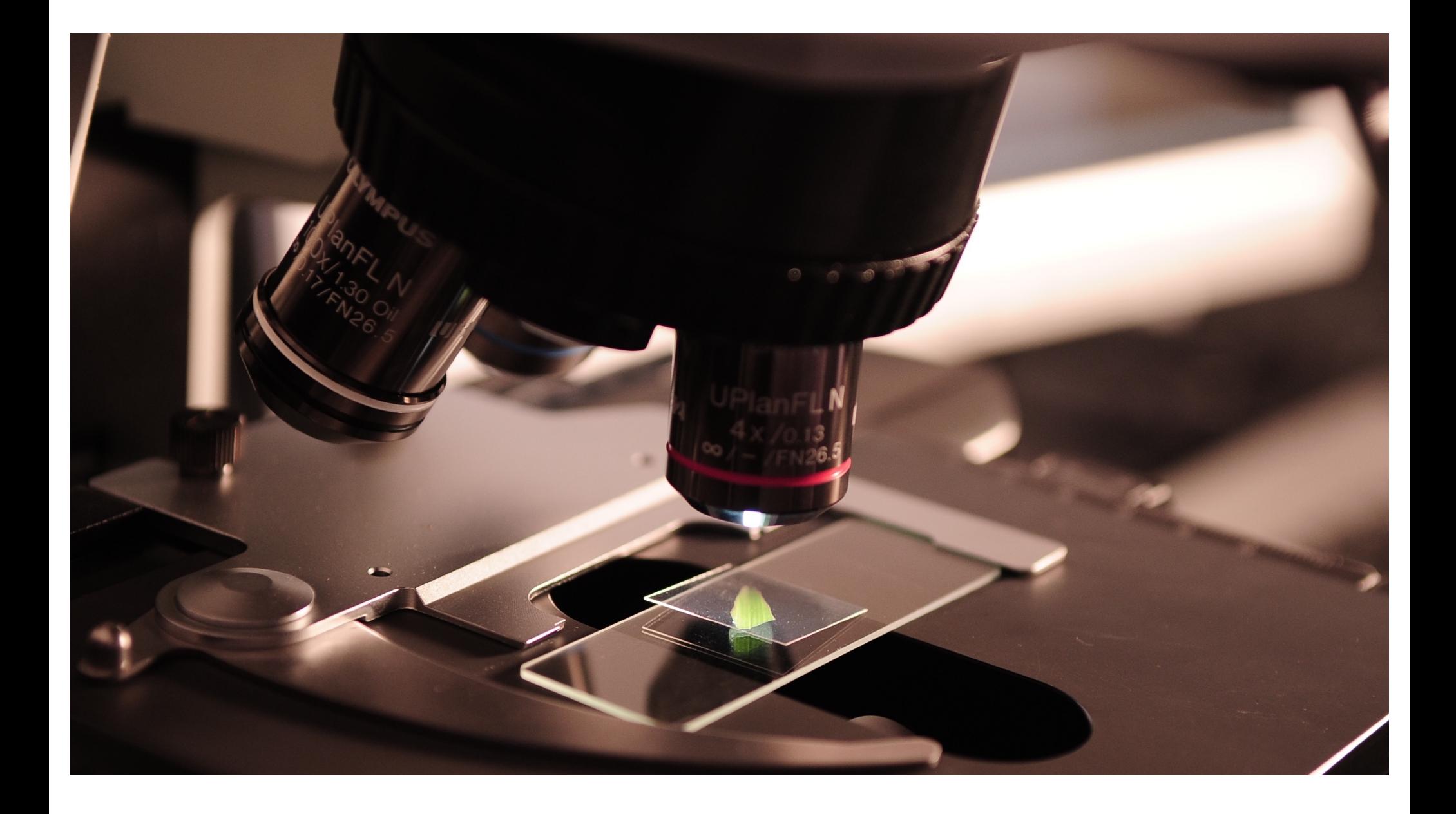

#### com·pile /kəm'pīl/ <

verb

1. produce (something, especially a list, report, or book) by assembling information collected from other sources.

"the local authority must compile a list of taxpayers" synonyms: assemble, put together, make up, collate, compose, organize, arrange; More

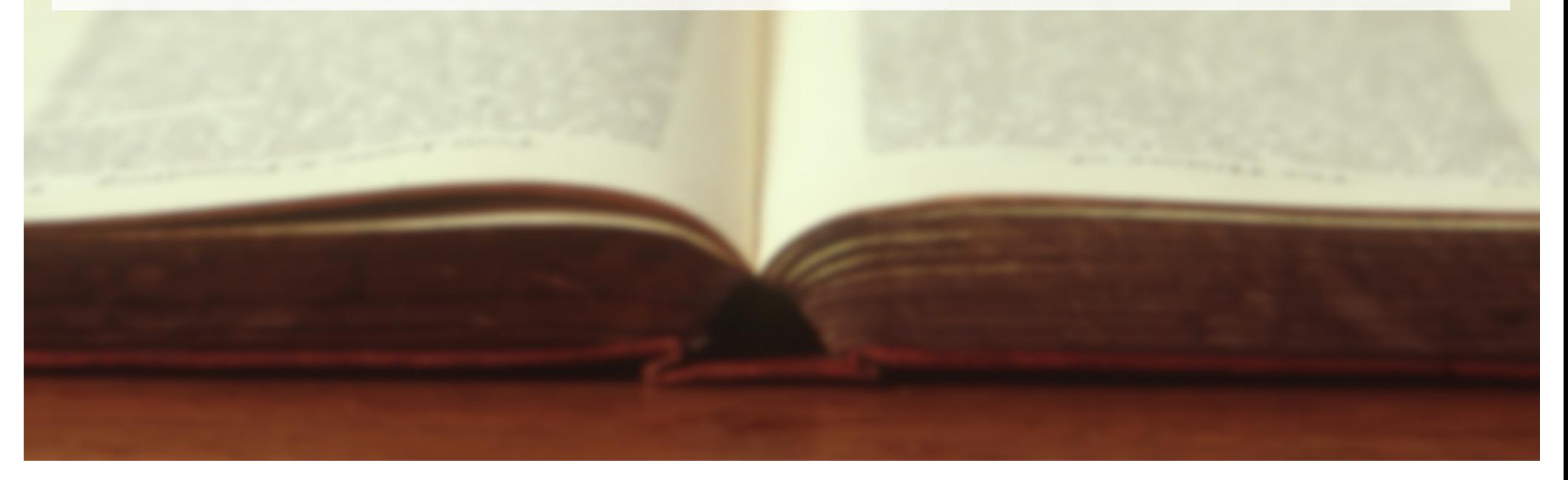

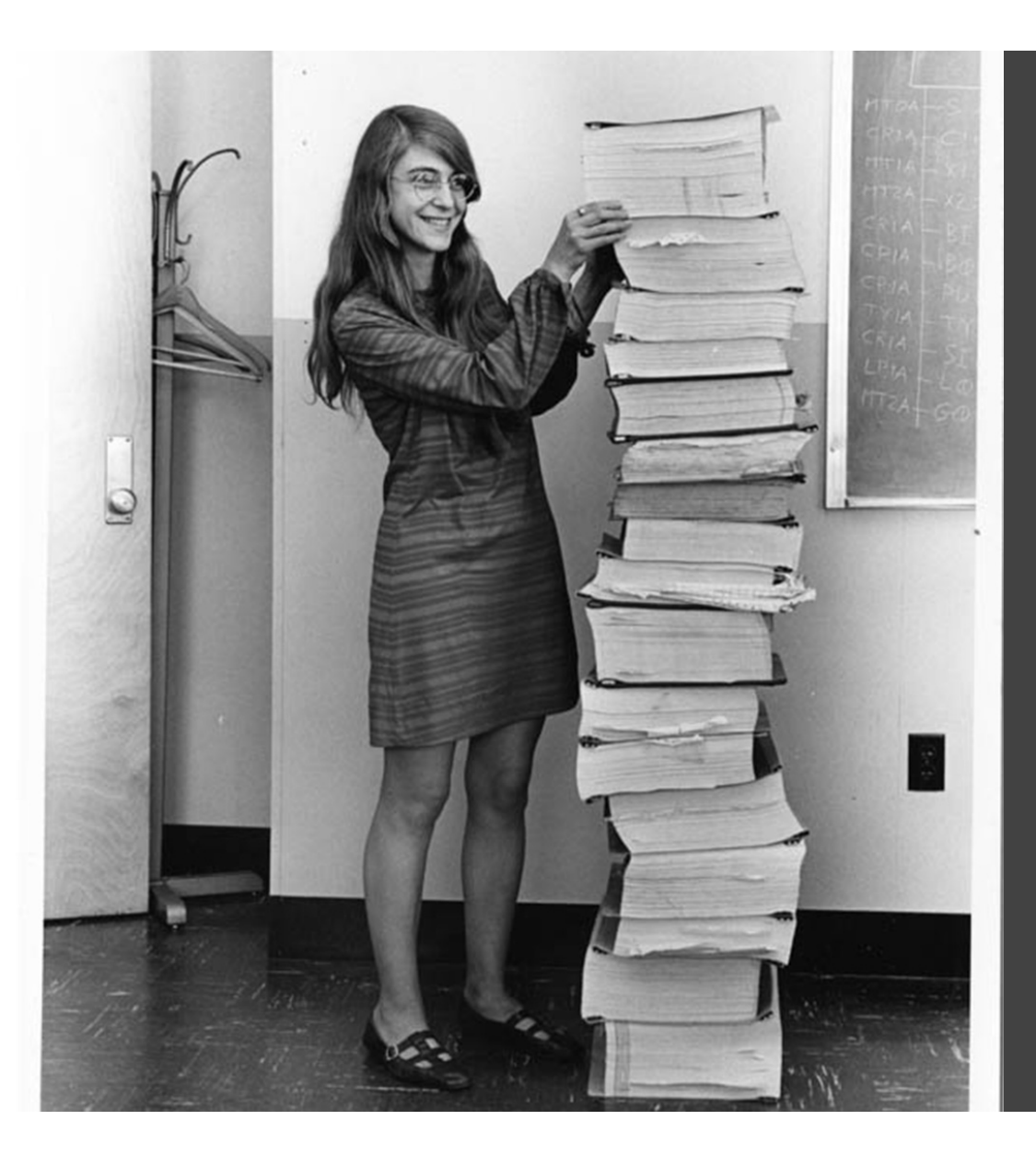

## **Lack of encapsulation, destroyer of "flow"**

```
4
    / **
 5
     * Says hello.
 6
     * @param {String} name a name
 7
     * @return {String} a greeting for `name`
 8
     \frac{1}{2}\overline{9}function sayHelloTo( name ) {
10
      const toSay = \text{Hello, } ${name}!';
11
12
      return toSay;
13
    }
                          I
14
15
    /**
16
     * Adds all the values in an array.
17
     * @param {Array} arr an array of numbers
     * @return {Number} the sum of all the array value
18
19
     \frac{1}{2}20
    const addArray = arr => {
21
      const result = arr.reduce((a, b) => a + b, 0);
22
73return result:
```
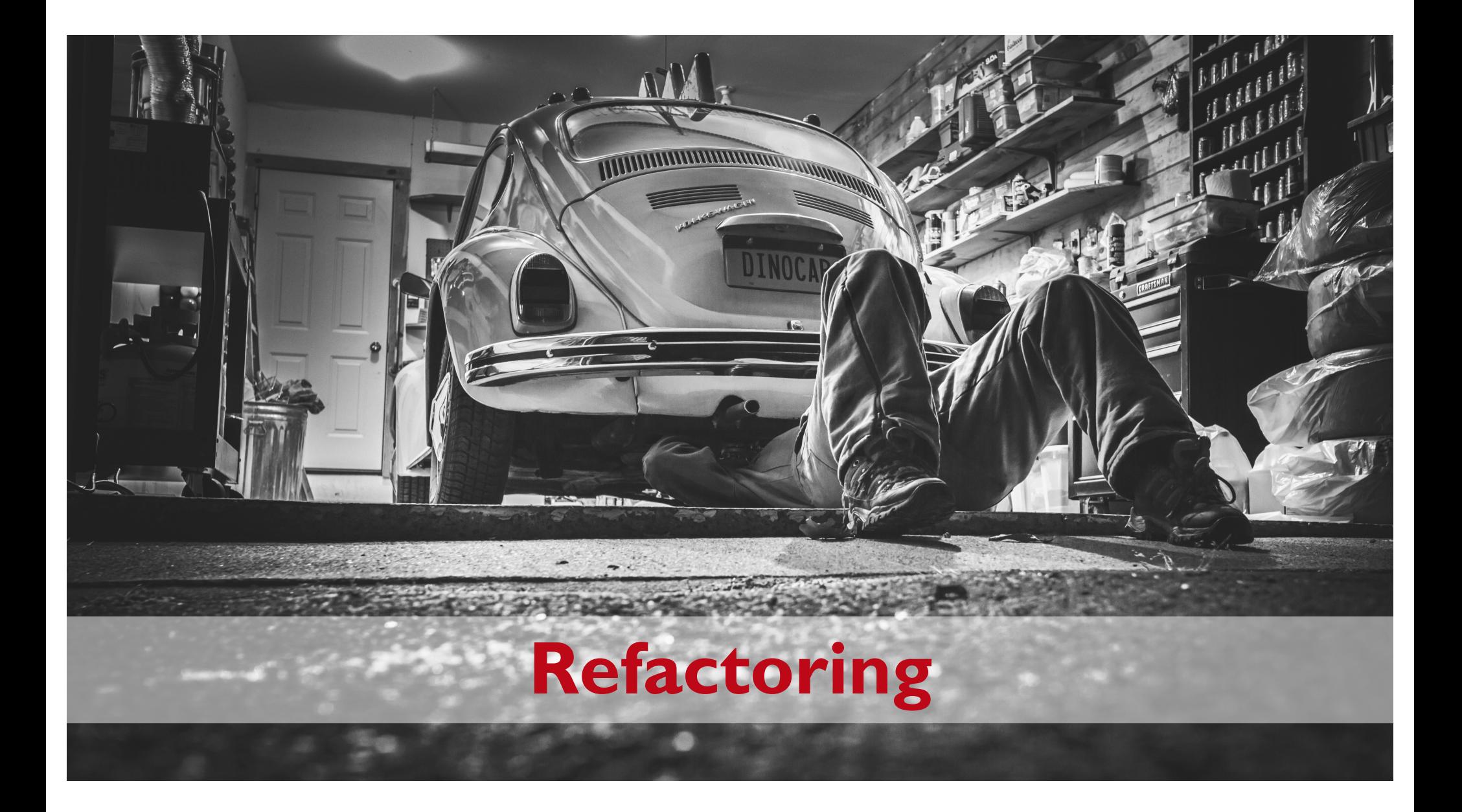

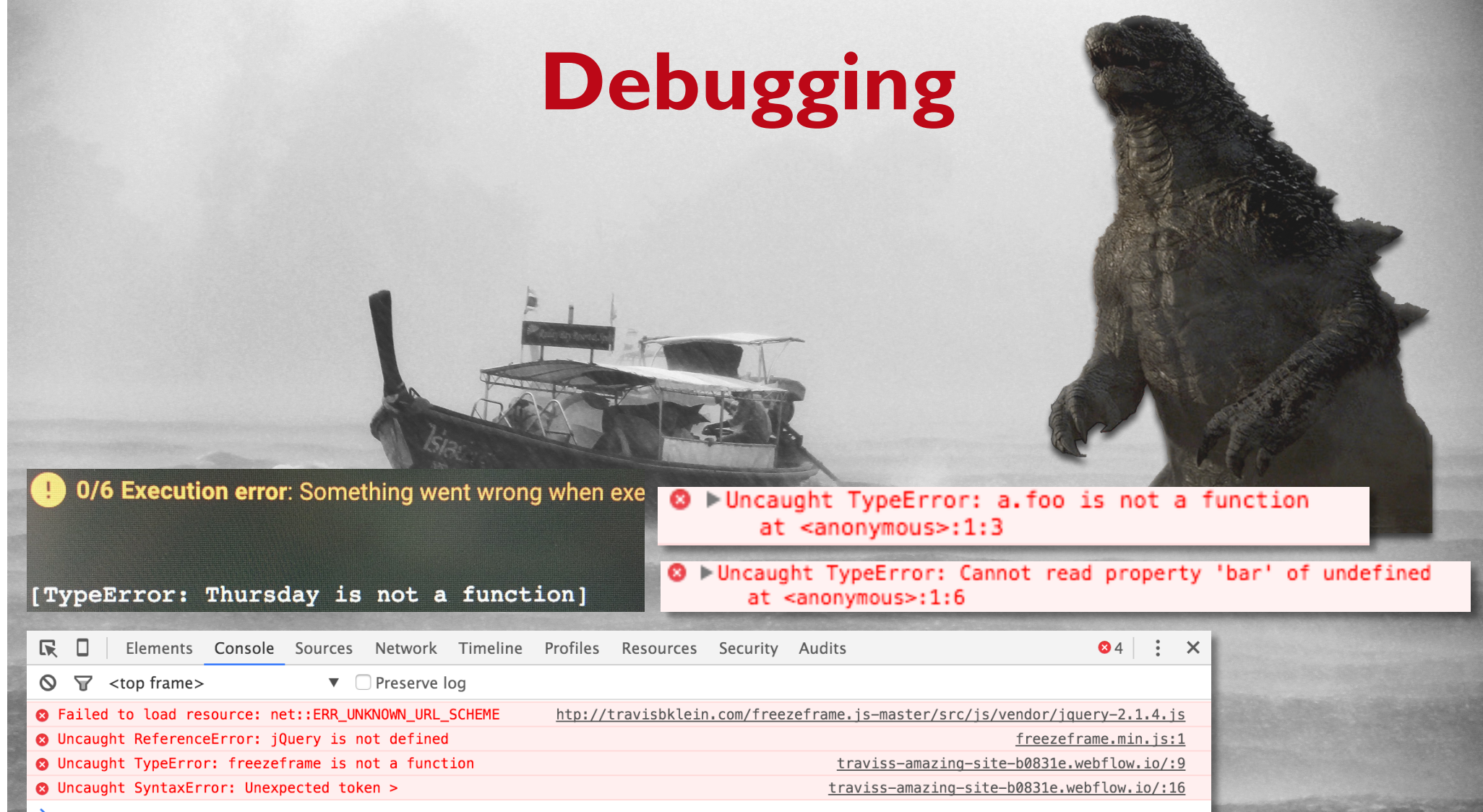

<u> De la componentación de la componentación de la componentación de la componentación de la componentación de l</u>

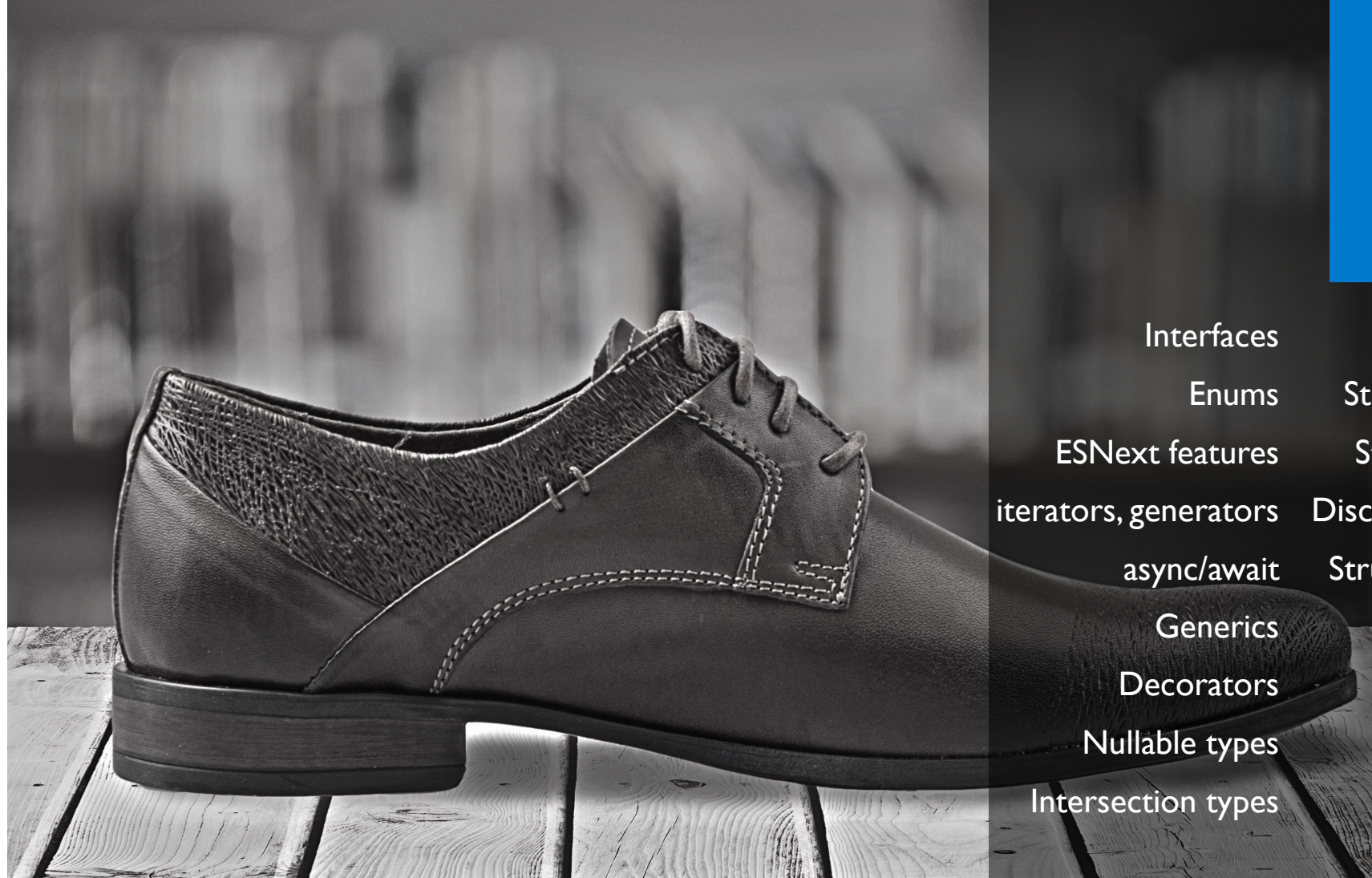

Union types Strict null checking String literal types Discriminated unions Structural subtyping Indexed types Mapped types & more…

TS

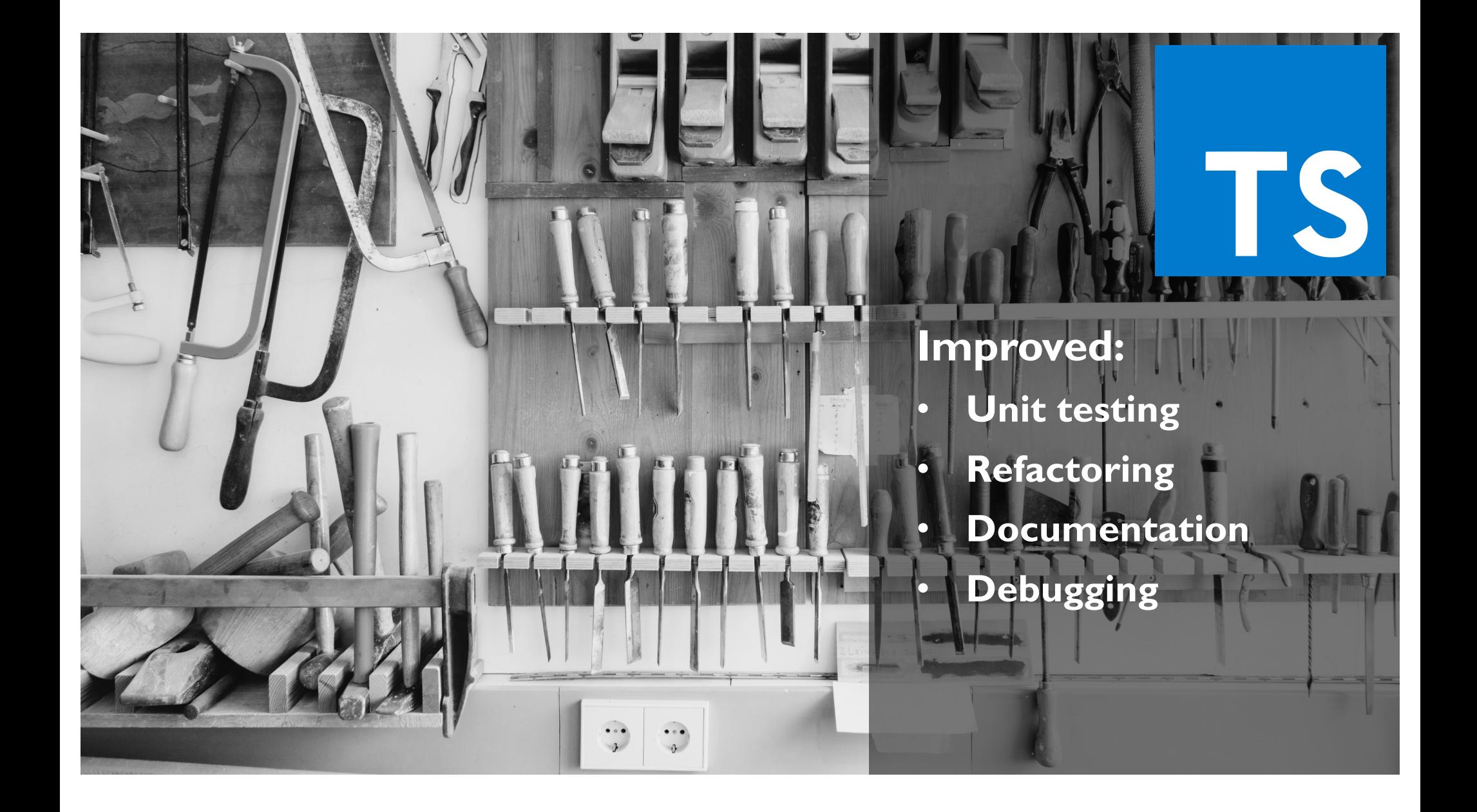

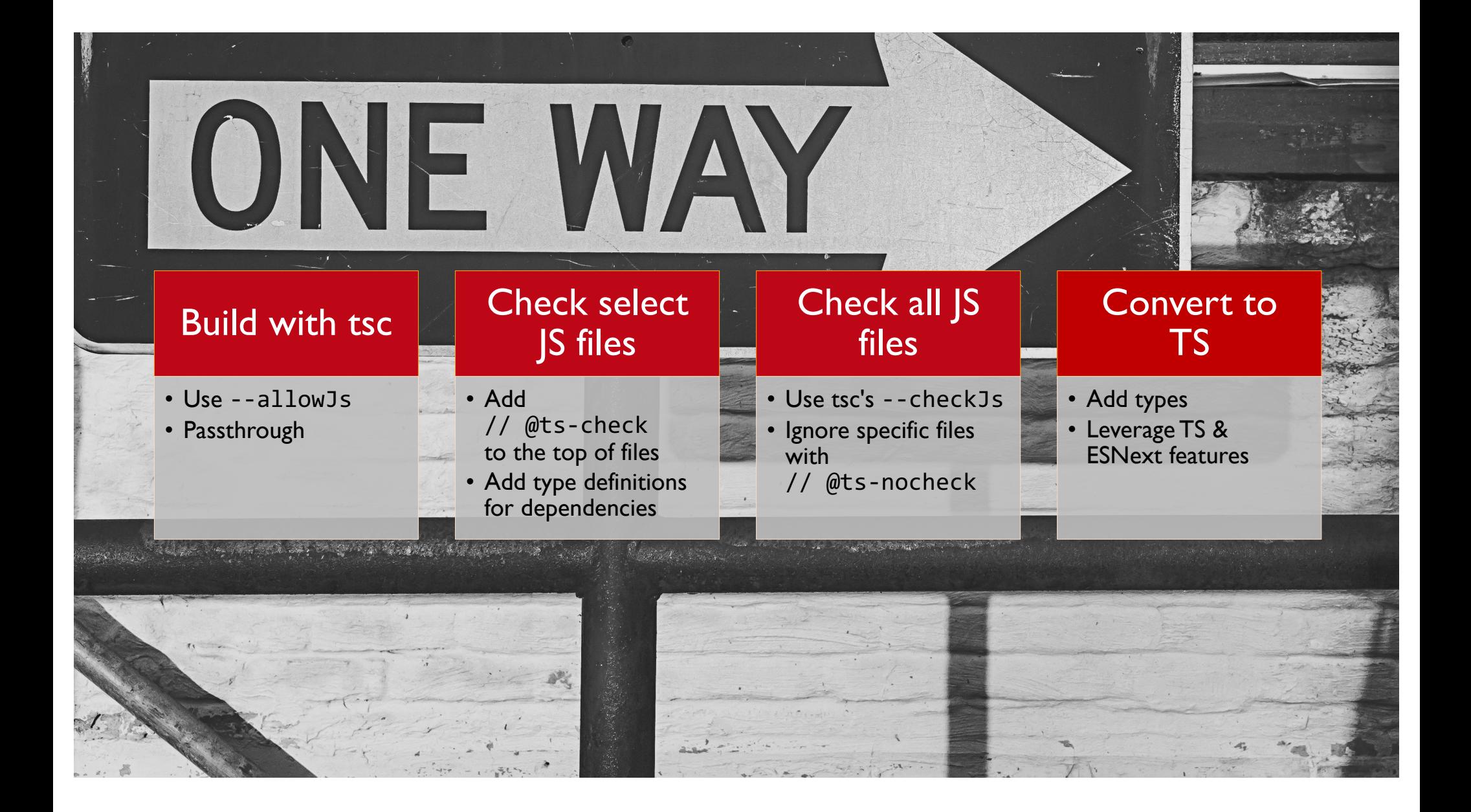

## **Type Definitions**

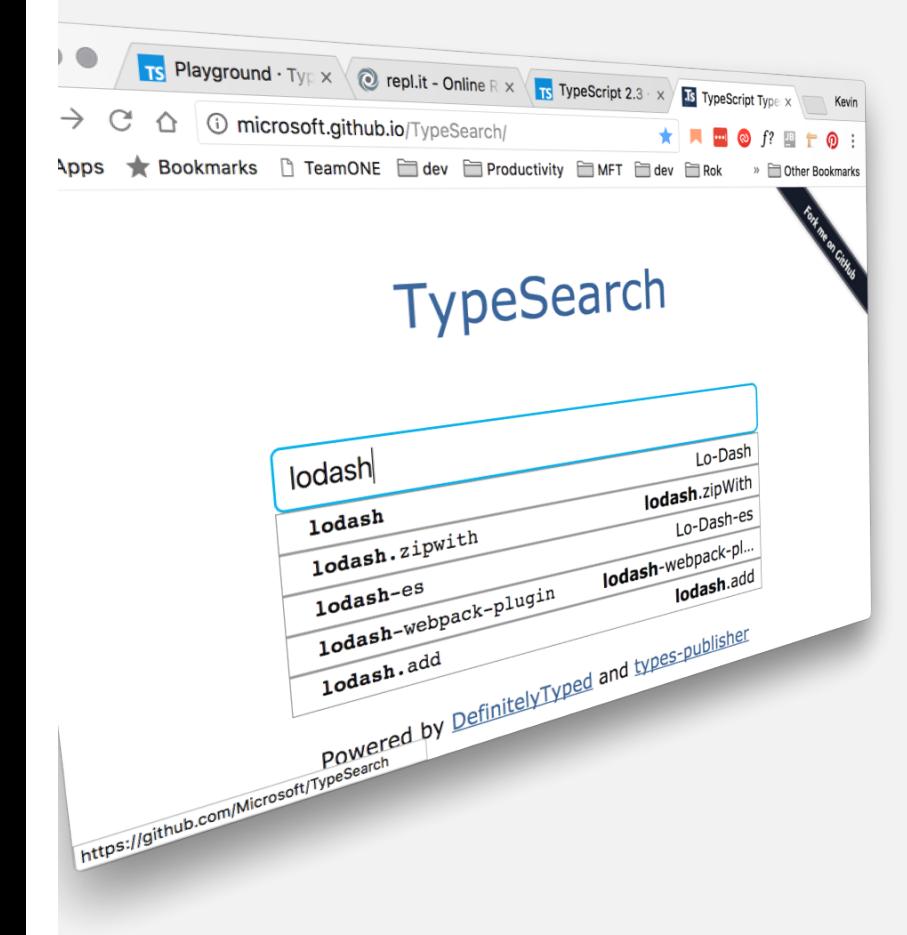

- Have a .d.ts extension
- Search for types at: http://microsoft.github.io/TypeSearch/
- To install: npm install  $@$ types/<package\_name>
- tsc will by default search node modules/@types for  $*$ .d.ts files
- Fore example: npm install @types/node

# **Let's Create a TS Project**  $\begin{array}{|c|c|c|c|c|}\n\hline\n1 & 3 & 3\n\end{array}$

\$ tsc

4

\$ npm install --save lodash

\$ npm install --save-dev @types/lodash

- \$ mkdir ts-sample
- \$ cd ts-sample
- \$ git init # optional
- \$ npm init
- \$ npm install –save-dev typescript
- \$ ./node\_modules/.bin/tsc --init

```
1 // greeter.ts
 \overline{2}3 class Greeter {
 \overline{4}5
        private _greeting: string;
 6\phantom{1}6\overline{7}constructor(greeting: string) {
 8
             this. greeting = greeting;
 9
        \mathcal{F}10
11
        public greet() {
12
             return "Hello, " + this. greeting;
13
        4
14}
15
<sup>16</sup> let greeter: Greeter = new Greeter("world");
17 console.log(greeter.greet());
18
```
### **Let's Hack**

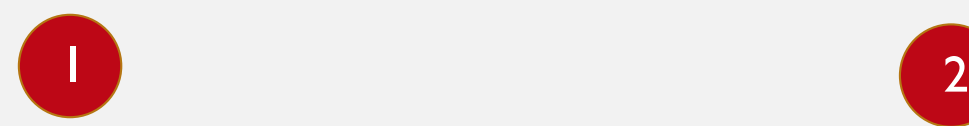

Use new project to experiment with TypeScript

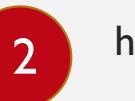

http://exercism.io/

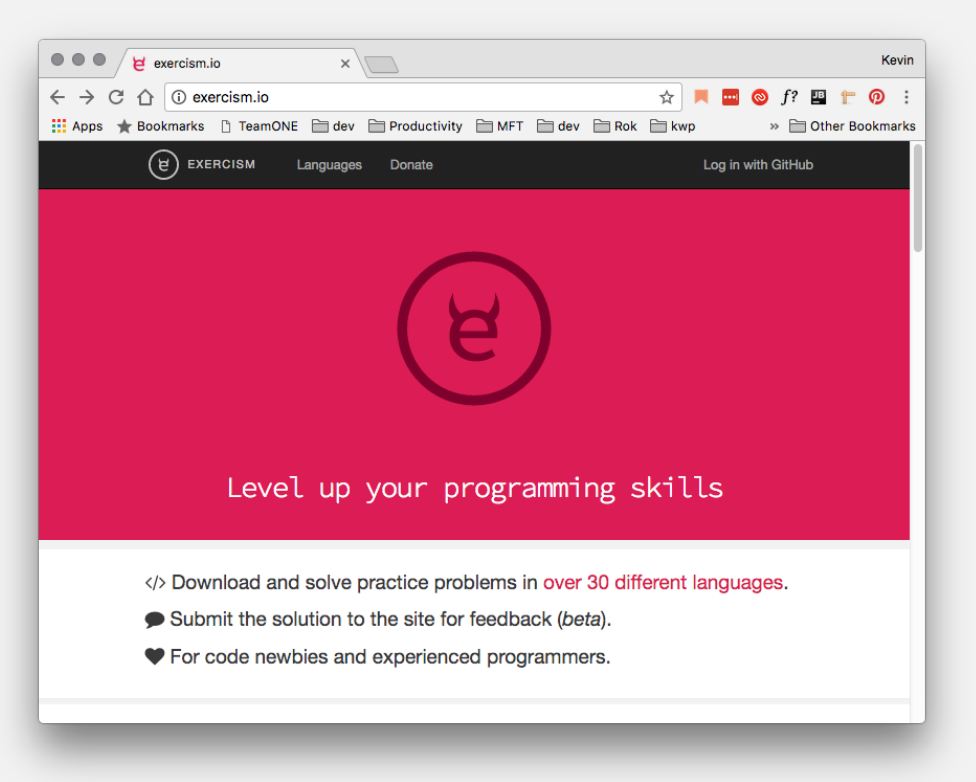

#### **References**

**TypeScript Docs TypeScript Types Search TypeScript Playground Exercism (TypeScript)**